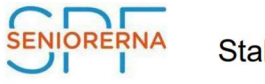

Stallarholmen

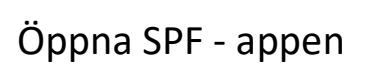

## Välj SIDOR till höger

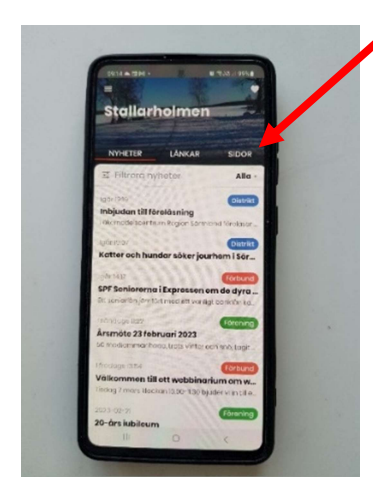

## Klicka på **pilen** till höger om Säker&Digitalt

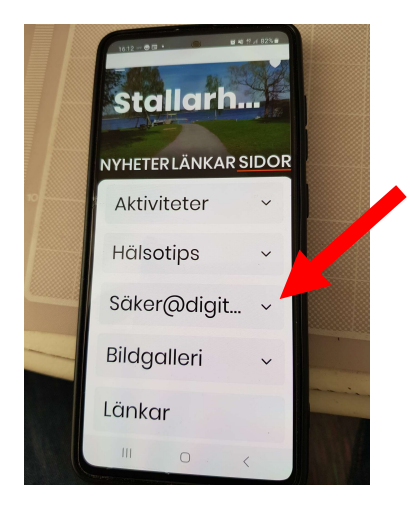

IT-Tips/Lathundar ligger överst

Därunder finns minnesanteckningar från varje IT-Café

- men länkar till filmer och lathundar

Vill ni se vårt Schema – klicka på ordet Säker&Digitalt